## **WELCOME TO** TECHNOVAT Week 5 - October 22

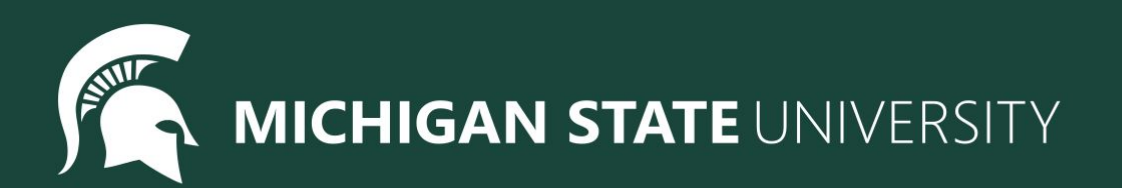

## Agenda

- Spotlight
- Lesson:
	- For Loops Review
	- Functions
- Coding challenges
- Standup
- Temperature Check

## Spotlight

Video Games!

- To show you some of the cool things you can do with code Jonathon is going to demonstrate some of the games he's made
- You'll have the chance later to play some of the games if you want to!

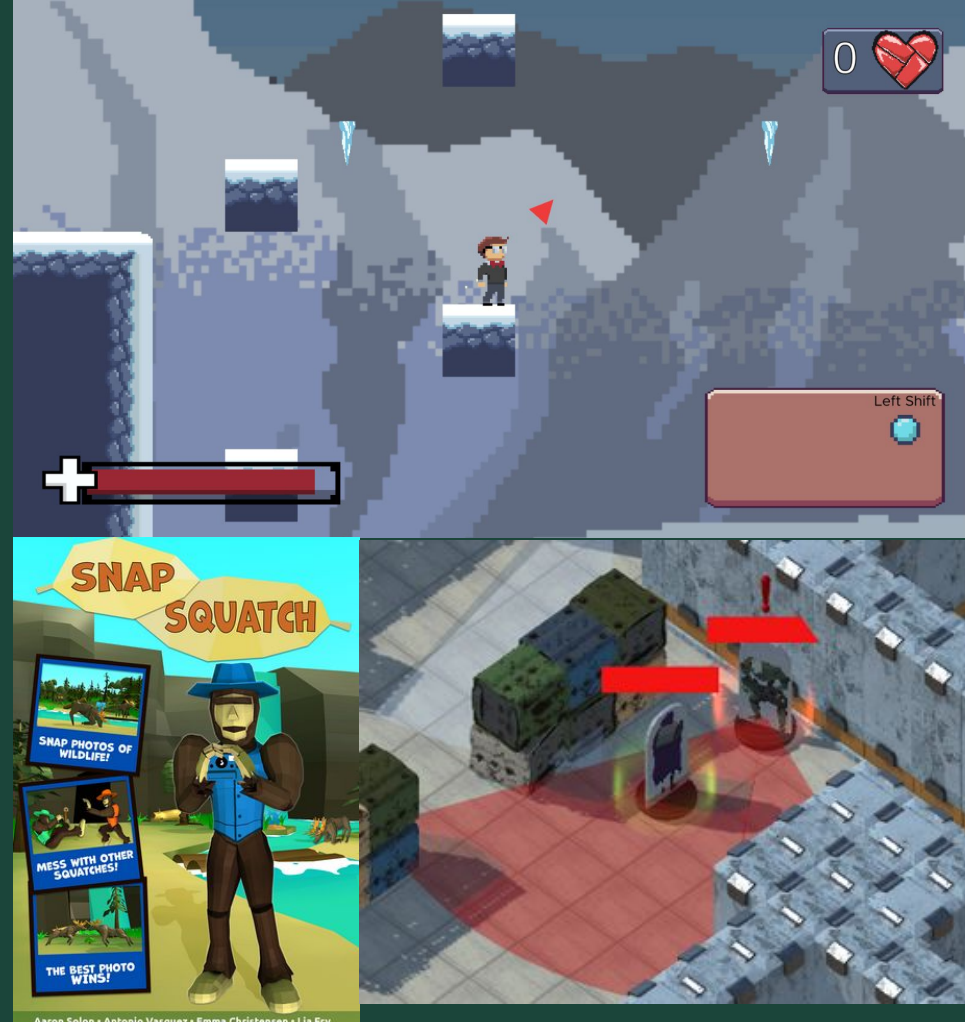

#### Introducing Loops!

## For loops are used to repeat code a fixed number of times.

Tracy, repeat this code 5 times!  $\mathbf{1}$  $\overline{2}$  $circle(20)$ 3  $p$ enup $()$  $\overline{4}$ forward(40) 5 pendown()

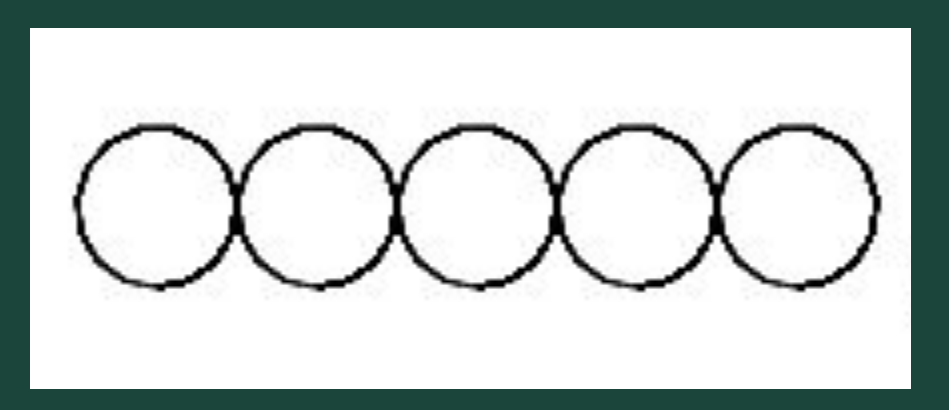

## Introducing Loops!

- $circle(20)$ 1  $penvp()$ 2  $forward(40)$ 3 pendown() 4
- $circle(20)$ 5
- $penvp()$ 6
- forward(40) 7
- pendown() 8  $circle(20)$ 9
- 10  $penvp()$
- $forward(40)$ 11
- 12 pendown()
- 13  $circle(20)$
- 14  $penvp()$
- 15  $forward(40)$
- 16 pendown()
- 17  $circle(20)$
- 18  $penvp()$
- 19  $forward(40)$

## For loops help us by: shortening our code ● making it easy to alter our code

19 lines to 5 lines!

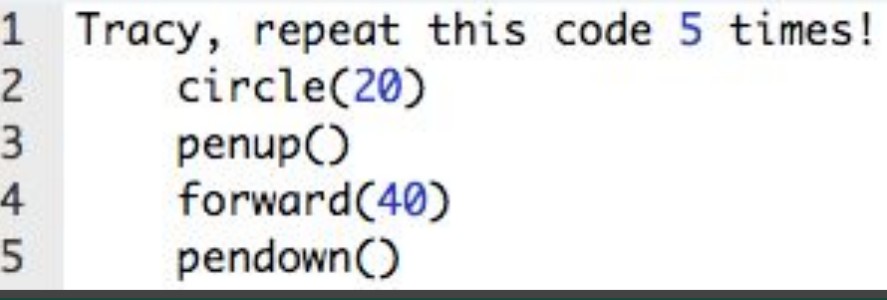

## Introducing Loops!

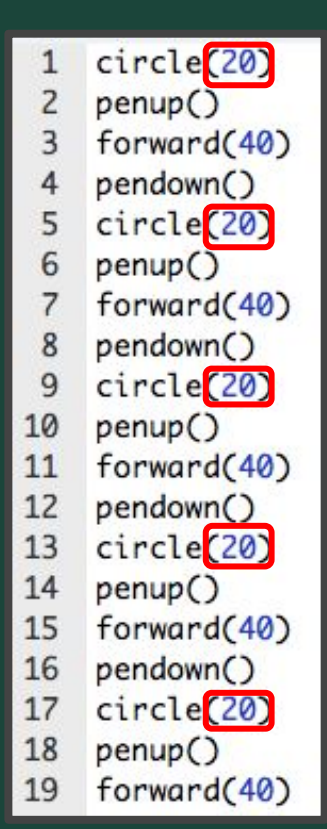

#### For loops help us by: ● shortening our code making it easy to alter our code Tracy, repeat this code 5 times! 1 Change circle(20)  $\overline{2}$ 3  $p$ enup $()$

forward(40)

pendown()

4

5

radius to 50 pixels

#### Writing For Loops

#### **for i in range (***amount of times to repeat***):** *Commands to repeat go here (indented!)*

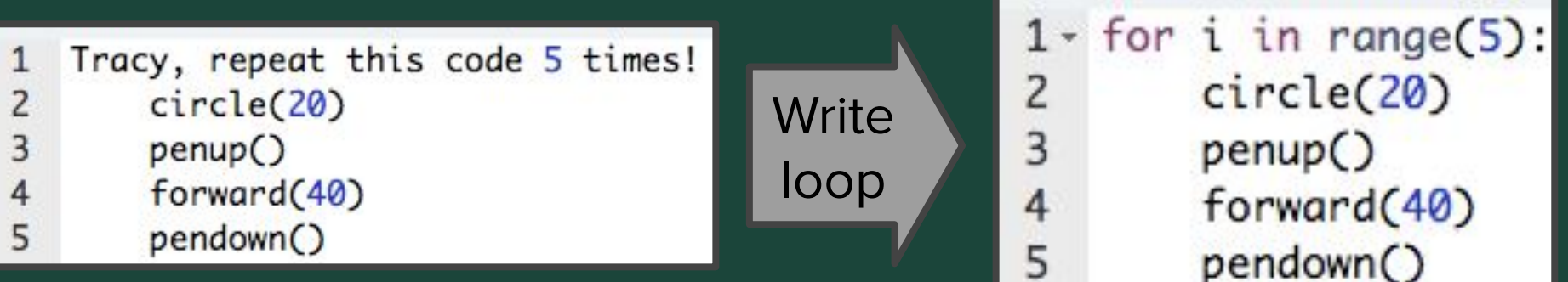

#### What is a Function?

Functions are a way to group a set of commands so they can be called with one line of code.

Functions help us teach Tracy new commands using the ones she already knows!

Why Use Functions?

## Functions help us by:

- Shortening our code
- Making our code reusable
- Making our code more readable

#### Defining a Function

## **def** *function\_name\_here()***:** *function commands here (indented!)*

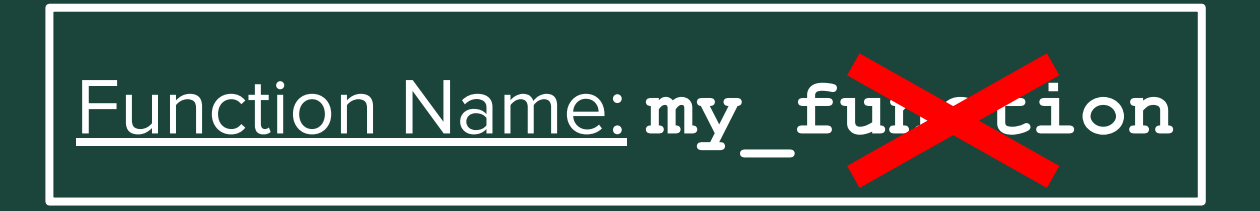

#### Defining a Function Cont.

# Draw two circles next to each other 11  $12 -$  for i in range  $(2)$ :

- 13  $pendown()$ 14  $circle(50)$
- 15  $penvp()$
- 16 forward(100)

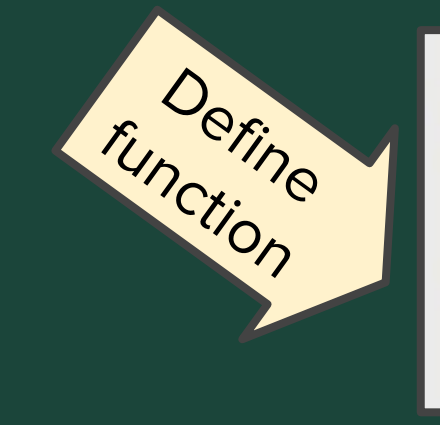

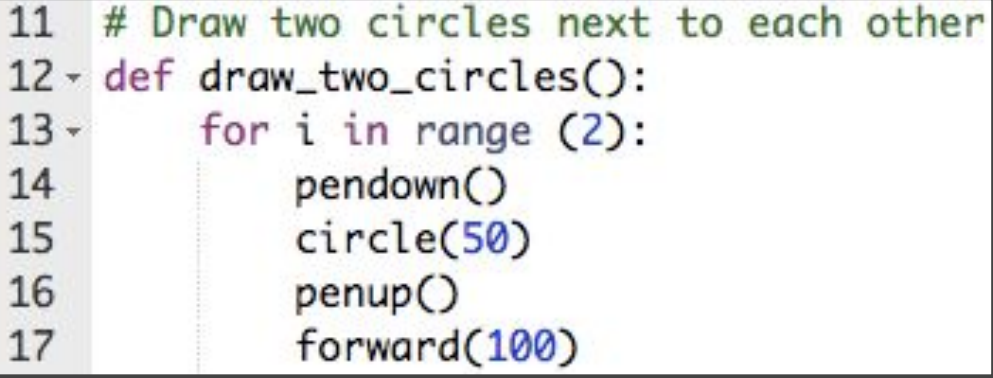

### Calling a Function

```
5
    speed(5)6
      This function draws two circles next to each other
    def draw_two_circles():
 8 -for i in range (2):
 9 -10
            pendown()
11
            circle(50)12penvp()13
            forward(100)
14
15
    # Move to bottom left of circle group at position (-50,-100)
16
    penvp()17
    setposition(-50, -100)18
19
    draw_two_circles()
20
21# Move to top of circle row at position (-50, 0)
22
    setposition(-50,0)
23
    draw_two_circles()
24
```
## To call a function:

## *function\_name()*

\*Reminder! Functions must be defined **before** they are called.

## Calling a Function

```
5
    speed(5)6
 7
    # This function draws two circles next to each other
    def draw_two_circles():
 8 -9 -for i in range (2):
10
            pendown()
11
            circle(50)12penvp()13
            forward(100)
14
15
    # Move to bottom left of circle group at position (-50,-100)
16
    penvp()17setposition(-50,-100)
18
19
    draw_two_circles()
20
21# Move to top of circle row at position (-50, 0)
22
    setposition(-50,0)
23
24
    draw_two_circles()
```
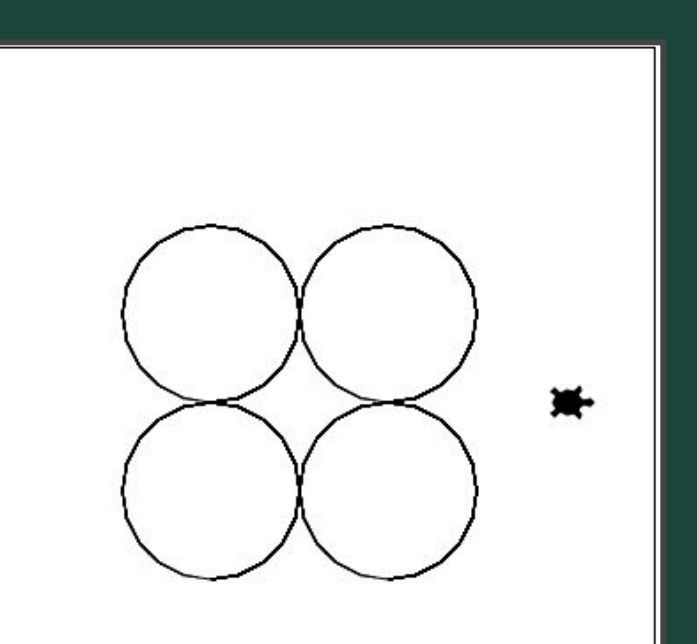

### Coding Time

- Let's use today to work on the exercises we haven't been able to finish!
- Work at your own pace! Ask questions!
- If you are all caught up through (Unit 4 Section 2), explore the weekly challenges or the Sandbox in CodeHS

## Ready, Set, CODE!

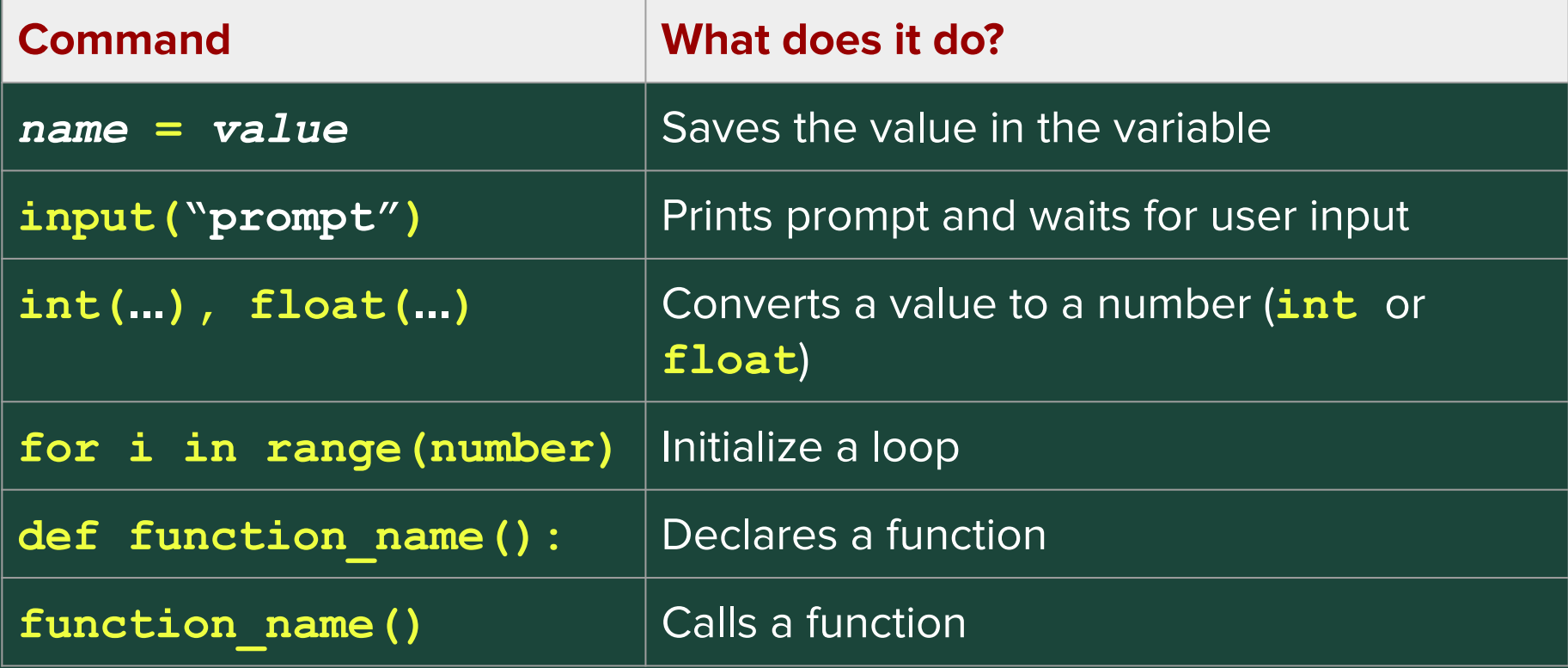

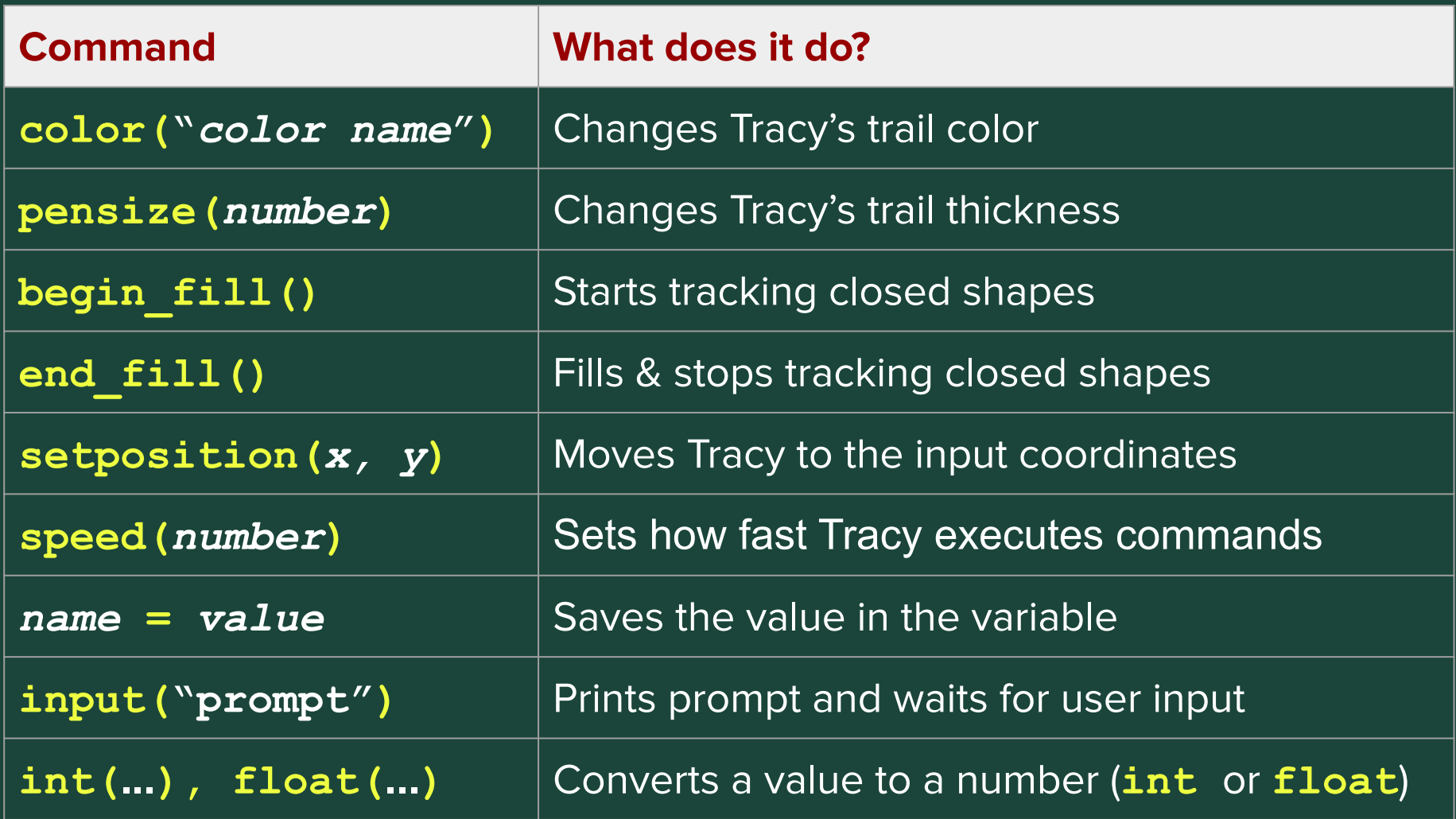

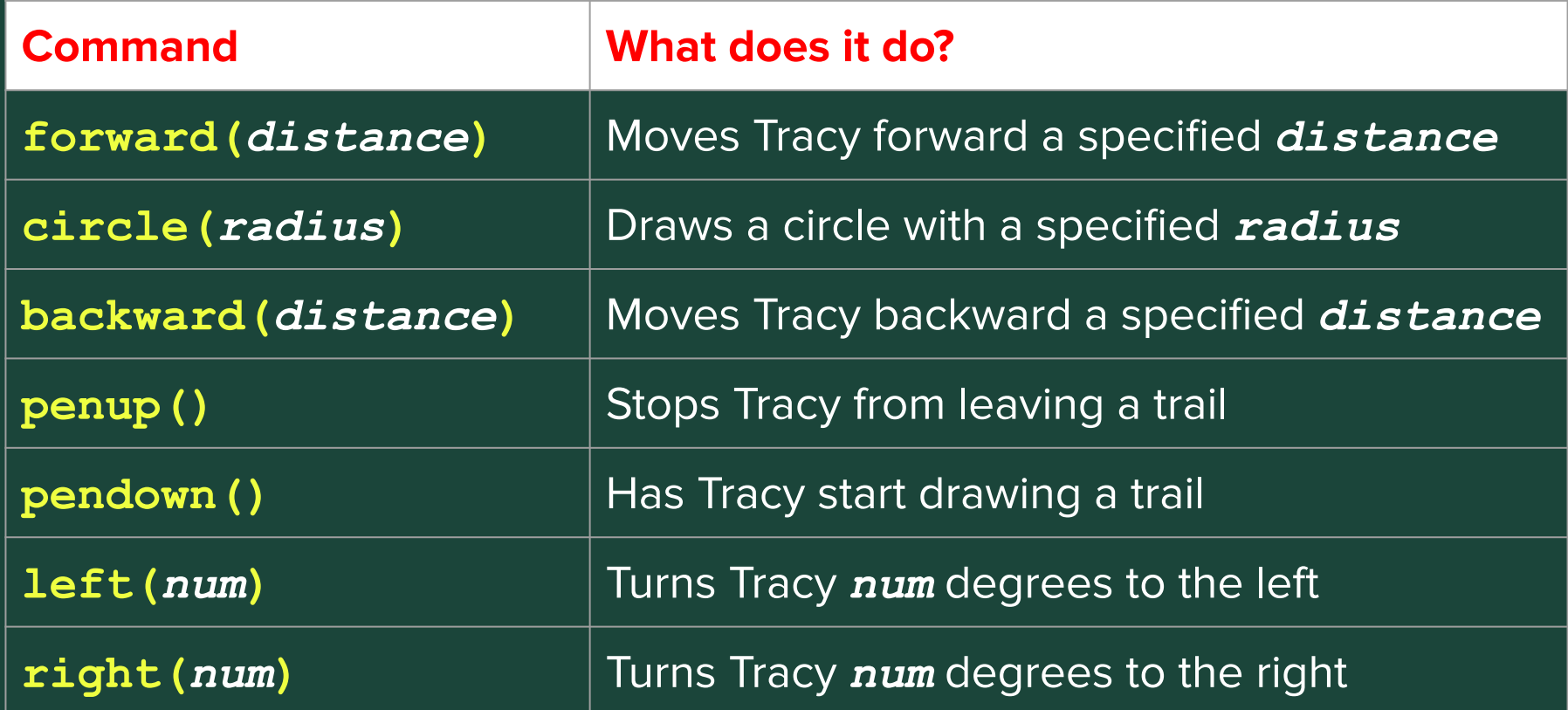

# **[Standup](https://jamboard.google.com/d/10UELmruj9THrq6aZJwyYIm49ng_kTgvaHche0ILxDSc/viewer?f=0)**

- What was an exercise you worked on today?
- What is something you were successful at?
- What was a challenge you had while coding?

#### Logistics: Temperature Check

**[Temperature Check](https://forms.gle/FyLJAv2i5gu1AnLQ7)**